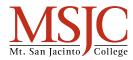

### **Thesis Machine**

This worksheet can help you write a thesis statement, just look at the examples, write in your own ideas, and combine all your elements together in the final step.

#### Step One: What is your Subject?

Example: I want to write about dogs.

Subject:

# Step Two: What is your Position? Why are you writing about your Subject?

Example: Dogs make really awesome pets for families.

Position:

#### **Step Three: What is your Forecast? How do you support your position?**

Example: I want to point out their cuteness, loyalty, and their gentleness.

| 1. |  |  |  |
|----|--|--|--|
| 2. |  |  |  |
| 3. |  |  |  |

## Final Step: Combine the Subject, Position, and Forecast into a single sentence.

Example: Dogs make excellent pets for new families because of their cuteness, their loyalty, and their gentleness.

Thesis Statement: